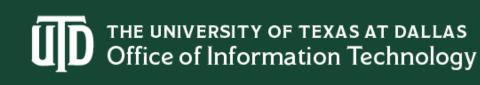

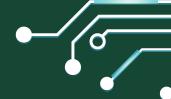

### **NEW STUDENT TECHNOLOGY CHECKLIST**

Welcome to UT Dallas! The Office of Information Technology is here to help simplify setting up and securing your devices to be ready to start classes.

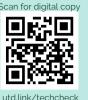

## BEFORE ARRIVING TO CAMPUS

# **Review Student Technology Initiative** for minimum hardware specifications. Learn the difference between your University ID and NetID. **Activate your NetID**. Enroll in NetIDplus (Duo)- UTD's two-factor authentication method. Download the **Duo Mobile app**. Install Microsoft Office Suite, which includes Teams, Outlook, Word, Excel. PowerPoint and more! Configure Outlook on Windows or Mac. Log in UTD email. Bonus: Create an email signature and add chat link. Install Global Protect (VPN). Navigate to the **eLearning login** page and **Galaxy** for easy access. Check your **Mac** or **Windows** device

### ONCE ON CAMPUS

| Ш | Connect to <b>CometNet WiFi</b> .                                                       |
|---|-----------------------------------------------------------------------------------------|
|   | Find <b>CometPrint</b> printer locations on campus with the <b>UTD</b> app.             |
|   | Review <b>available software</b> you can install as needed for classes.                 |
|   | Bookmark the <b>Knowledge Base</b> for easy how-to guides and answers.                  |
|   | Use your free 1 TB of storage on <b>OneDrive</b> to back up and store data.             |
|   | Visit the <b>TechKnowledgy Bar</b> and our <b>computer labs</b> .                       |
|   | Review best practices and policies to secure your computer.                             |
|   | Purchase discounted tech at the <b>Bookstore</b> or through <b>Dell.</b>                |
|   | Read about the free <b>Microsoft Ambassador Program</b> for students.                   |
|   | Learn about free <b>tech support</b> through Atlas and <b>subscribe for tech tips</b> . |

Follow on our **social platforms** below to connect. We are here to help.

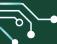

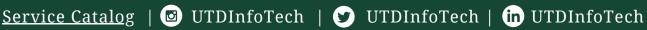

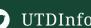

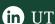

for updates.

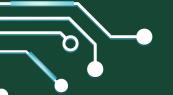

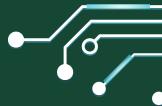

### WHERE TO FIND TECH HELP ON CAMPUS

Come visit us on campus. The **OIT Computer Labs** provide Windows and Mac computers loaded with software. **TechKnowledgy Bar** focuses on basic software support, including installation of supported UTD Software and OS updates. All locations provide free walk-in technology and **Comet Print** support. Remember, we are here to help!

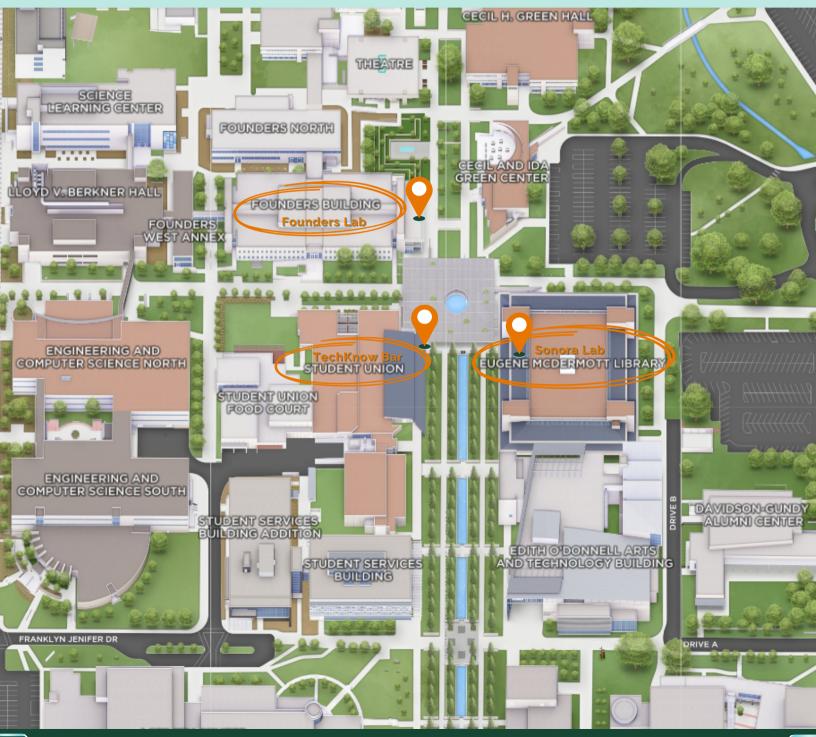